### UNIVERSITY OF MINNESOTA

#### What's Inside

#### Volume 8

Wireless service growth, change, upcoming conference, and more ..................... 1

WebCT news: version and Vista updates ....................... 3

Speed up ..................... 7

#### ▼ Libraries

Pushing and pulling new journal literature information to your desktop ....................... 4

#### Don't forget to catch TechTalk:

ditital technology information for

Luddites and techies.

August and September, 2003 topics and Channel 17 air dates:

Sunday nights ● August: 3rd, Browsing the Web; 24th, Computer Breakdown; 31st, Online Services ● September: 7th, Security & Privacy; 14th, Online Learning; 21st, Digital Music; 28th, Computer Games.

#### More details at

UMN ○○○○○○○○○○○○○○○○○○○○○○○○○○○○○○○○○○ www.techtalk.umn.edu

# Technology

## WIRELESS SERVICE

Growth, changes, conference, and more

#### Untethered and on the move

For several years the Office of Information Technology has been installing and supporting wireless access points in public spaces. Now we have outfitted over 100 buildings to support wireless service, and any active University Internet account holder with a properly configured wireless setup can use those "public" access points.

OIT is committed to creating a common, secure wireless experience for as many Twin Cities campus users as our equipment and support budgets allow. As the fall semester begins, we expect to have made Coffman Student Union, the Social Sciences Towers, and the new Art Building on the West Bank totally wireless.

Our next goal is to augment wireless service in more buildings by using existing communications "closets."

> we have outfitted over 100 buildings To support wireless service

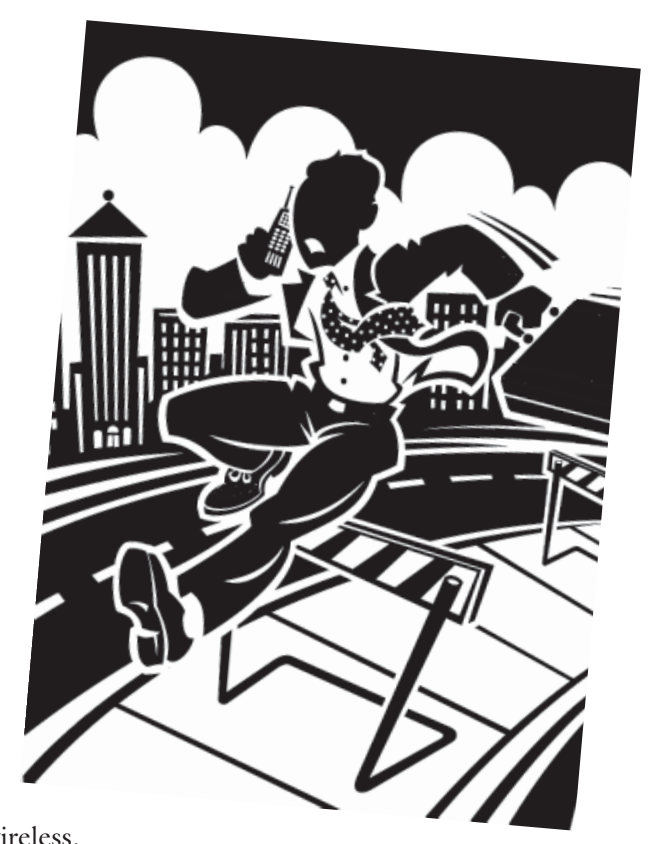

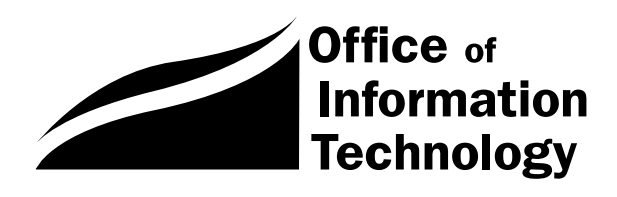

OIT August 2003 Newsletter

Information

#### New to wireless?

You can use the University wireless service to make a connection with speeds up to 5 Mbps. You can

- view a map of current and future wireless coverage at this website: lighthouse.micro.umn.edu/kiosk/location.html
- or see a more detailed list here: lighthouse.micro.umn.edu/kiosk/wireless.asp

The "Orinoco" section below has purchase information and tips. To get started, you can also go to http://www.umn.edu/wireless.

Related newsletter articles:

- June 2002: http://www.umn.edu/oit /newsletter/02/0602\_itn/wireless.html
- Nov 2001: http://www.umn.edu/oit /newsletter/01/1101\_itn/wireless.html

#### **O** Departments

Some departments are interested in setting up their own wireless devices for Internet connections. Properly configured setups will let authorized users into restricted sites while still enabling the department's faculty, staff, and students to switch to logging onto the many "public" access points.

Departments will find guidelines for such devices on this website:

http://www.umn.edu/wireless/standards.html

That "standards" website has information that will guide department network/LAN administrators in purchasing appropriate devices.

#### Technical standards

The current standard for wireless gear on campus is based on the 11Mbit/sec 802.11b WLAN standard.

Although there has been an introduction of the 56Mbit/sec 802.11g standard for the wireless masses, we caution you to not just jump out of the 802.11b standard yet. The 11g standard is a little immature for our campus network to take advantage of the real benefits it offers. Wait a year. In a year we expect there will be a shake out of standards; and 802.11g or an earlier 802.11a standard will take hold, and that will be the time to purchase those units.

#### Orinoco and other wireless products

To set up wireless access from your lap, workstation, or Personal Digital Device (PDA), you need a wireless card. We have found that some cards perform poorly and are difficult and time-consuming to set up, so be cautious about purchasing a card on price alone. Techmart's "smart buy" section features the Orinoco PC Gold card from Unique for \$59; it's a good buy: http://techmart.umn.edu

Some PDA devices use a CompactFlash wireless card. Check your PDAs specification sheet for exact product types.

#### **O** Departments

Departments interested in setting up access points can get preconfigured Orinoco Access Points to plug and play in their desired location from University Computer Services (UCS). For current pricing information, call UCS at 612-624-4800 or visit their website: http://www.umn.edu/ucs

- If you have questions, you can e-mail them to
- wireless@umn.edu or contact the Technology
- Helpline (301-HELP).

#### October wireless/video conference

In preparation for implementing a campus timeline for wireless directions, OIT will hold a Wireless/Video Conference on October 7, 2003 in Coffman Union. One of the conference's session will cover the changes of the WLAN standard on campus during the upcoming year and the timing of migrating and/or purchasing new equipment. proposes and the set of the SO2.11b WINN we detect<br>
this websites.<br>
the session of contact the Technology<br>
intelless Standards and the Technology<br>
interval of the standards and the standards of the standards of the standa

As more details become available, they will be online via OIT's websites, such as the wireless site: http://www.umn.edu/wireless/

**Exercise Peter Oberg, Academic and Distributed** Computing Services

#### WebCT News ○○○○○○○○○○○○○○ ○○○○○○○

#### Version update

ebCT 4.0 is the latest version of WebCT's Campus Edition line of products (the University is currently running version 3.8). Version 4 promises various improvements in functionality as well as an enhanced user interface.

The question has arisen whether the ADCS installation of WebCT should be moved to version 4.0 for fall 2003. In order to help answer this question, the WebCT admin team has evaluated a test installation of version 4.0.

After reviewing the results of this evaluation, the WebCT admin team, in conjunction with the WebCT faculty advisory committee, has decided not to move to version 4.0 in fall 2003. The reasons for this decision include the following:

- version 3.8 has proven to be stable and reliable for seven months;
- version 4.0 provides only small advantages over version 3.8 but introduces substantial changes in the user interface;
- because of WebCT's release schedule, there will not be sufficient time for instructors and students to assimilate the major interface changes, or for designers to receive training or to revise their customized instructions, prior to fall 2003;
- WebCT's brand-new product Vista will be introduced in pilot mode in fall 2003. Running version 4.0 would therefore necessitate either converting all version 3.8 sites to version 4.0 or running three versions of WebCT simultaneously.

WebCT is course management software that enables instructors to create and manage Web-based learning activities and course materials. Students use WebCT to access these materials and participate in learning activities via the Web.

WebCT version 4.0 can be considered for implementation in later semesters as circumstances allow. (For more details, write to webct@umn.edu.)

Vista update<br>
ista version 2, for which the University has<br>
obtained a system-wide license, represents the<br>
next generation of WebCT's course manageobtained a system-wide license, represents the ment system. It offers a brand-new user interface as well as numerous improvements in functionality.

- More information on Vista is available at
- http://www.webct.com/products ○○○○
- /viewpage?name=products\_vista.

Vista installation at the University is underway, and a pilot project is planned for fall 2003 to test the University's installation. Pilot participants, who will use Vista on a trial basis in conjunction with fall classes, will include faculty with substantial WebCT experience selected in consultation with the WebCT faculty advisory committee.

- If you wish to volunteer for the pilot project,
- please write to webct@umn.edu. ○○○

#### New features class

During fall 2003, ADCS staff will offer a New Features class designed to familiarize instructors with the functionality and interface changes in Vista.

Staff members will also develop training materials for further Vista classes to be offered in subsequent semesters.

**I. D. Walker, Digital Media** Center

## WEBCT AT THE UNIVERSITY OF MINNESOTA http://webct.umn.edu/

## Getting Physical

Pushing and pulling new journal literature information to your desktop Nancy K. Herther, University Libraries, http://www.lib.umn.edu

**IVONE WARE SERVER THE VIOLENCE** n the past few issues of the OIT Newsletter, we have described some of the selective dissemination of information or current awareness services available for you. These services (which we'll call SDI services) are designed to give you the exact information *you* want, when you want it, to keep you up-to-date with pertinent research. In past issues, we covered the services available through the software used by our Ovid databases, including the excellent **Current Contents** database. These services provide "active" SDI by having the information "pushed" into your e-mail account on a regular basis without your having to initiate the action each week. There are other types of "push" SDI services which we will continue to cover in this and upcoming issues of the newsletter.

For "push" systems to work, you set up a profile or search strategy of your preferred interests and give the system information to allow it to regularly send information to you, usually through your e-mail account. Another type of service is the passive SDI system, which performs the same services; however the searches are run only when you go back into the databases or systems to initiate the update.

Most researchers probably need to develop search strategies using both push and pull systems. In the future we will try to cover many of these. In this issue, we will look at some of the services available through commercial vendors and key journal publishers.

SDI services may cover a variety of media or be limited to a specific type of content: journal article, web pages, books, or even news and current affairs information. Some of these services are free; some may require registration or even a subscription. Information may be delivered weekly, monthly, or at some other schedule. Some will allow you to determine the mailings, others are sent at a schedule determined by the producer.

#### $\vee$  Research funding alert services

The University of Washington has an excellent web page with links offering access to various alerting services for grants and funding opportunities. Check it out at: http://healthlinks.washington.edu/rfs/alerts.html

#### What are the risks?

Going through commercial vendors may mean that your information (e-mail address, interests, etc.) will be kept or used by that vendor and may even be shared with others. You should carefully read through all information from commercial vendors to be aware of all conditions that might influence whether you wish to participate in their programs.

#### How do I decide what's best for me?

The key factor, of course, is whether or not you will get the information that *you* need. Here are some criteria from Australia's Central Queensland University Library that might help you make your decision: http://www.library.cqu.edu.au/postgrad/cas.htm

- **• Currency**: frequency of database updates, with searches being rerun at each update (weekly, monthly, or every 3 months)
- **• Content**: size of database, depth of subject coverage, selection criteria for titles included, date range
- **• Ease of use**: intuitive search interface
- **• Search features**: field searching, multiple search capability, controlled vocabulary, limit applications (language, date, publication type, etc.)
- **• Ease of saving search strategy**
- **• Ease of running saved search**: automatic at time of database update, at specified intervals, requires patron to rerun search
- **Efficient delivery of results**: speedy alerts, message with descriptive content (e.g. abstract, keywords)
- **• Ability to transfer records** to bibliographic management software (e.g. EndNote)
- **• Facility to request document delivery** directly from the record
- **• Cost and licensing terms**
- **• Customer support**

#### Examples of useful SDI sites

Here is a listing of just a few of the services that exist to serve you today.

▼ **Amedeo.com, the Medical Literature Guide**: http://www.amedeo.com/

From the title page you are given 93 subject areas from which to select your profile. "AMEDEO is a truly free service. AMEDEO has been free of charge since 1997 and will continue to be free in the future. The weekly information is compiled by specialists dedicated to the rapid distribution of medical knowledge." Do they share information with others? Their reply: "In no circumstances and with nobody. Not even the pharmaceutical companies which are sponsoring some AMEDEO topics have access to your data."

#### ▼ **ACS: American Chemical Society**:

http://pubs.acs.org/journals/asap/index.html

ACS allows anyone to sign up to receive free e-mail notification of articles published on the web as either **ASAP Alerts** or **tables of contents alerts**.

With **ASAP Alerts**, you can be the first to know when an article is posted to the web — either the very day it is published as an Article ASAP (As Soon As Publishable) or on a weekly basis. This service is designed for those who want to know about an article just as soon as it is published. You will receive an e-mail clearly listing the title, author, journal name, and web publication date.

Using their **Table of Contents Alerts**, you can be immediately alerted when the entire contents of a new, complete issue is posted on the web. This service is for those who prefer to know of an entire issue's contents at once. The message clearly contains the title, author, journal name, and actual page numbers with a direct URL link to the full article on the web. If you access this service through the Library's web page, you'll receive links to any full-text articles that the Libraries subscribe to currently: http://www.lib.umn.edu/articles/ej.phtml

▼ **Blackwell's Synergy**, accessible through our web page — www.lib.umn.edu/articles/ej.phtml

This provides access to the tables of contents and information on the 673 journals published by Blackwell. The library subscribes to many of these, a few as ejournals. You must register and your search can be saved for future use. The system allows you to sign up for e-mail table of contents alerts. You can sign up to receive tables of content alerts by e-mail for any title available on Blackwell *Synergy* for free. Each time a new issue of a title you have signed up to receive is published online, you will receive an e-mail containing the table of contents for the new issue with links to the articles. To get the tables of contents for specific journals, you select the e-tocs option; and check the boxes next to the titles for which you wish to receive e-mail tocs. Help screens guide you through the process.

▼ **Cambridge Journals Online**, available through our web page — www.lib.umn.edu/articles/ej.phtml

Cambridge Journals Online (CJO) provides fulltext for more than one hundred journals in the sciences, social sciences, and humanities. Using their free, e-mail alert service, you can have the tables of contents for their journals sent to your e-mail or you can develop a subject/keyword search strategy. To use the system you must

#### *More journal alerting websites*

This isn't all! Here are websites that list even more journal alerting services for your perusal, such as:

- **Boston College Libraries** offers a good listing of links to journal services which offer alerts: http://www.bc.edu/bc\_org/avp/ulib/ref/guides /gen/SDIs.html#CatchWord
- LaTrobe University lists current awareness services for journals and databases at this site: http://www.lib.latrobe.edu.au/reference /dw-current-awareness.html
- Newcastle University Library, in the United Kingdom, has this set of links from vendors and publishers: http://www.ncl.ac.uk/library/lim/resin/resdate4.html
- Rutgers University Libraries has a website of links for journal and other alert services at this site: http://www.libraries.rutgers.edu/rul/indexes /alert\_services.shtml
- Shapiro Science Library at the Univ. of Michigan has a good guide and links to current awareness services at this site: http://www.lib.umich.edu /science/bio/current.html

register by completing a form that lists your personal details and requires you to create your own username and password. Your personalization choices can be changed at any time and will be saved at "My CJO Homepage."

#### ▼ **ContentsDirect from Elsevier Science**:

http://www.elsevier.nl/homepage/alert/?mode=direct

ContentsDirect is the free e-mail service which delivers Elsevier Science book and journal tables of contents through e-mail covering the following imprints: Elsevier, Pergamon, North Holland, and Excerpta Medica.

▼ **Ingenta**, available through our web page www.lib.umn.edu/articles/ej.phtml

Ingenta claims to be the "most comprehensive collection of academic and professional publications available for online, fax, and Ariel delivery." (Ariel delivery is electronic; Ariel software is required.) The system includes nearly 28,000 publications. Although you must register to use the Saved Search feature, saving your searches allows you to return to them in future sessions to re-run or edit them. Unless you save your searches, they are erased after each session. Once saved, you can click on "saved searches" under "searching" to get a list of your search strategies, then click on the strategy to have it re-run.

▼ **Nature**, available through our web page www.lib.umn.edu/articles/ej.phtml

The Nature website allows you to set up e-mail alerts of the tables of contents of new publication issues. An e-mail is sent to your inbox at the time of online publication, allowing you to browse the latest content immediately.

▼ **Oxford University Press**, available through our web page — www.lib.umn.edu/articles/ej.phtml

Oxford University Press offers a free e-mail table of contents alerting service, which also requires registration. To receive regular e-mail tables of contents, you select the journal(s) of interest and click a subscribe button. "To remove yourself from the mailing list, select the particular journal(s) concerned followed by the 'Unsubscribe' button. In both cases, enter your e-mail address in the box below and click on the 'Submit' button to send

#### $\boldsymbol{\checkmark}$  Article preprint alerting services

If you want to keep up with preprints available from various specialties, check out this website from Loughborough University Library; it includes many good links: http://www.lboro.ac.uk/library/aware/preprint.html

your request. The information which you provide through this service will not be disclosed to unrelated third parties."

▼ **Wiley InterScience**, available through our web page — www.lib.umn.edu/articles/ej.phtml

By registering with the website you are able to develop your own personalized web page with important features: Tables of Contents Alerts, which e-mails you the table of contents of a journal as soon as the journal is available online; Hot Journals, which allows you to build your own list of the Wiley journals that most interest you and instantly call up the table of contents from the most recent issue; and Saved Queries, which saves all the parameters of your searches. This function enables you to retrieve, edit, and re-run the search to find new or archived material matching your query parameters.

Although many of these alerting services are also available for public access, going to their web pages through the Libraries' pages allows you to get full-text, ejournal access for any/all journals for which the Libraries are subscribing. Ejournal access is generally available only to current students, staff, and faculty of the Twin Cities campus of the University of Minnesota.

For a more complete listing of available vendors of journal alerting services, see the Libraries' ejournal web page at http://www.lib.umn.edu/articles /ej.phtml.

If all this pushing and pulling doesn't do the job, you have an alternative! Just stop in at one of our reference desks or give us a call. We'd be happy to help you find ways to make your research work more efficient, more effective, and perhaps even more fun!

■ Communications about this column should be addressed to: Nancy K. Herther, Social Sciences Librarian & Bibliographer, 170b Wilson Library, West Bank, 612-624-2020, e-mail: n-hert@umn.edu

# SPEED

s we all know, speed is rewarded.<br>In just about any competition, if<br>you want to be the winner, speed<br>will give you the edge. In cus-In just about any competition, if you want to be the winner, speed will give you the edge. In customer service, if you want to give the best service, speed will give you the edge. If you can provide a service better and faster than your competitor, then in the eyes of the customers, you're the winner. So, if you want to be a winner, speed up!

When we think about speed we usually want other people or things around us to speed up. However, the first place we should look is at ourselves. If we want things to speed up, we need to think faster, decide faster, and learn to take more risks.

Those who have the most difficulty in speeding up are the perfectionists. Perfectionists want things to be perfect, so they tend to take longer thinking, planning, and making decisions. What the perfectionist needs to realize is that nothing in this world is perfect! Trying to obtain perfection not only slows you down and wastes a lot of time, but its something that can not be obtained. The perfectionist must learn to take risks and not worry so much about making mistakes.

Decision making also tends to hold us back. In a large organization such as the University of Minnesota, decision making is often a lengthy, time-consuming process. Frequently decisions are made by administrators who don't have the hands-on knowledge they need to quickly and effectively make decisions. They must rely on information and

analysis provided by others which tends to tie up the decision making process. It would be much more effective to decentralize this process and allow those who have the knowledge to make the decisions. This would allow us to move on projects more quickly and enable us to keep our competitive edge.

Slow decision making can have disastrous effects on a project. In the early days of the Internet prior to the popular graphical web browsers, we developed a web interface called GINA. The product was fully developed and ready for licensing but was delayed in contract negotiations for well over a year. By the time the process was completed, the software was already obsolete. All the investment in developing the product was completely lost. We missed the window of opportunity because of a lengthy negotiation process. Who knows what might have happened if we had been able to move the process along much more quickly!

o keep a competitive edge in the fastpaced world we live in today, we need to find ways to speed up. Don't fall into the trap of looking to others to speed up. Look at yourself! How can you speed up your thinking and decision making process? Are you wasting time trying to obtain perfection that doesn't exist? Where can you let go and take a risk on letting others make some of the decisions? Do you want to be a winner? Speed up!

**Exhibirch** Shih-Pau Yen, Academic and Distributed Computing Services and Networking and Telecommunications Services

*The views expressed in this column are the personal opinion of the author and not the official view of the Office of Information Technology.*

**SERVICE PA** 

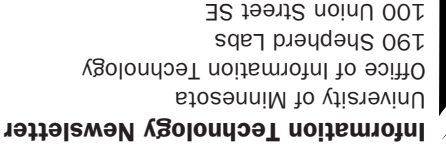

100 Union Street SE Minneapolis, MN 55455-0421

Nonprofit Organization U. S. Postage PAID Minneapolis, MN Permit No. 155

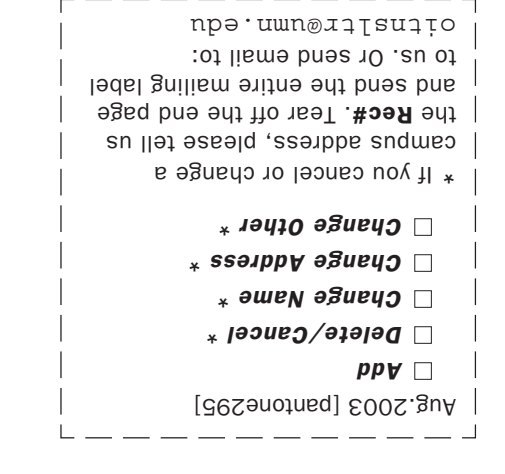

Subscribe/Unsubscribe This newsletter is published monthly; it is an information resource for the University of Minnesota. We maintain two

mailing lists. You can subscribe to one or both: an e-mail list and a paper mailing list. Paper copies are free but are

Complete subscribe/unsubscribe details at: www.umn.edu/oit/newsletter/subscription.html

● Quick guide: the subscriber information we need for paper copies mailed to a UM campus mail address is listed below.

If you use a campus mail address, you will receive your paper copy sooner and will save us money.

3. the departmental mailing address (note: this address is usually different from your personal office address; the Campus Mail section of your on-line directory

entry lists your campus mail address) 4. your campus delivery code — if you know it (we can look it up; we need it because the

newsletter is a bulk mail item)

mailed only within the USA.

1. the recipient's name 2. the recipient's department Last updated July 2003

exos on the Regents of the Churchs of the Regents of the Outs is the University of Minnesota is committed the Regents of the Policial persons reserved. But we can reserve the policies in the policies in the policies in the should have equal access to its programs, facilities and employment mithout regard to race, color, creed, religion, racing and and and a age, marrial e formats, disability, on the format results or sexual orientation. This publication is available in alternative formats upon request.

#### Newsletter subscription information and archives at www.umn.edu/oit/newsletter

Associate Vice President and Chief Information Officer, Steve Cawley ....... 612-625-8855

- UM News Servers ..................................... news.umn.edu
- University Computer Services ............. www.umn.edu/ucs • MNCAT/LUMINA (Library) .........................www.lib.umn.edu

Computer Misuse or Abuse (also see Procedure 2.8.1.1) • Emergency Network Help Line ............... 612-625-0006 • Non-emergency, e.g., spamming ....... abuse@umn.edu 1–HELP ....................................................... 612-301-4357 Dial 1-HELP. Listen to the voice menu list of options.

• Technology Help.................. www.umn.edu/adcs/help

Internet/PPP: up to 53kps if v.90................ 612-627-4250 (56k K-flex, Flex56, X.2 protocols are unsupported)

• Internet/Email account options .... www.umn.edu/validate • Office of Information Technology ...........www.umn.edu/oit • One Stop Services ................................ onestop.umn.edu • Techmart ................................... www.techmart.umn.edu • Computer Accommodation Program ............. cap.umn.edu

Press the number of your desired option.

▼ Modem pool for active UM accounts

▼ Help

▼ Quick Guide

- 
- 
- 
- 
- 
- 
- 
- 
- 
- 
- 
- 
- 
- 
- 
- 
- 
- 
- 
- 
- 
- 
- 
- 
- 
- 
- 
- 
- 
- 
- 
- 
- 
- 
- 
- 
- 
- 
- 
- 
- 
- 
- 
- 
- 
- 
- 
- 
- 
- 
- 
- 
- 
- 
- 
- 
- 
-